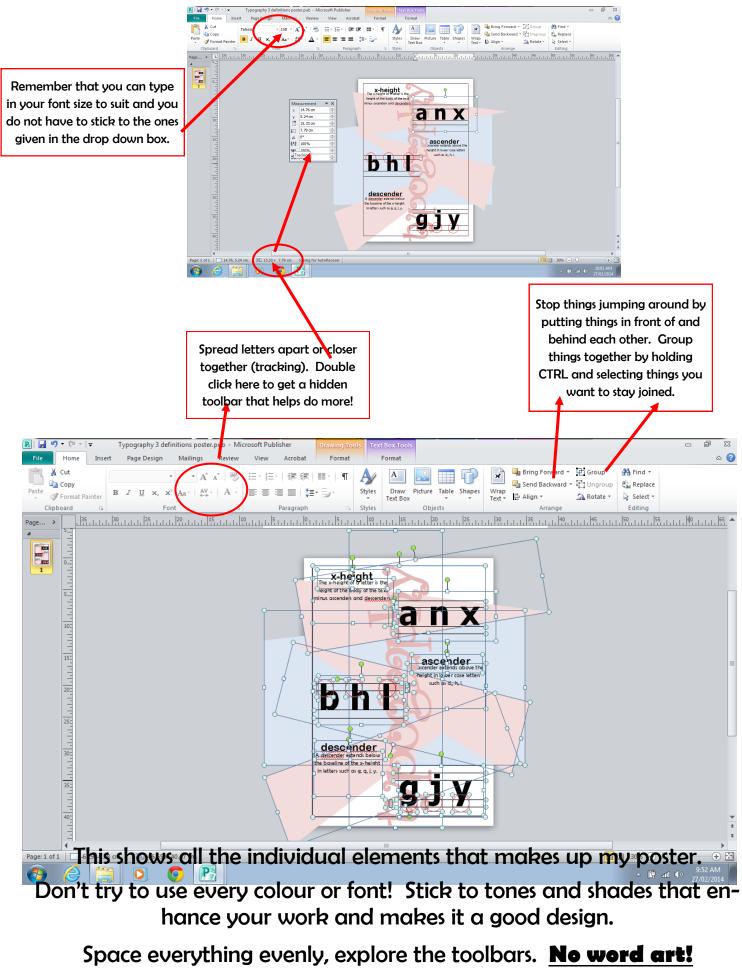

Don't forget your border as this will help determine where your page is if you design over the edge of the page as I have done.